# **Übersicht der wichtigsten Befehle [2]**

Die Eingabe der Befehle erfolgt in der Kommandozeile der Simulatoroberfläche von SDT oder in der DOS-Eingabeaufforderung.

Command:

#### **Hauptbefehle**

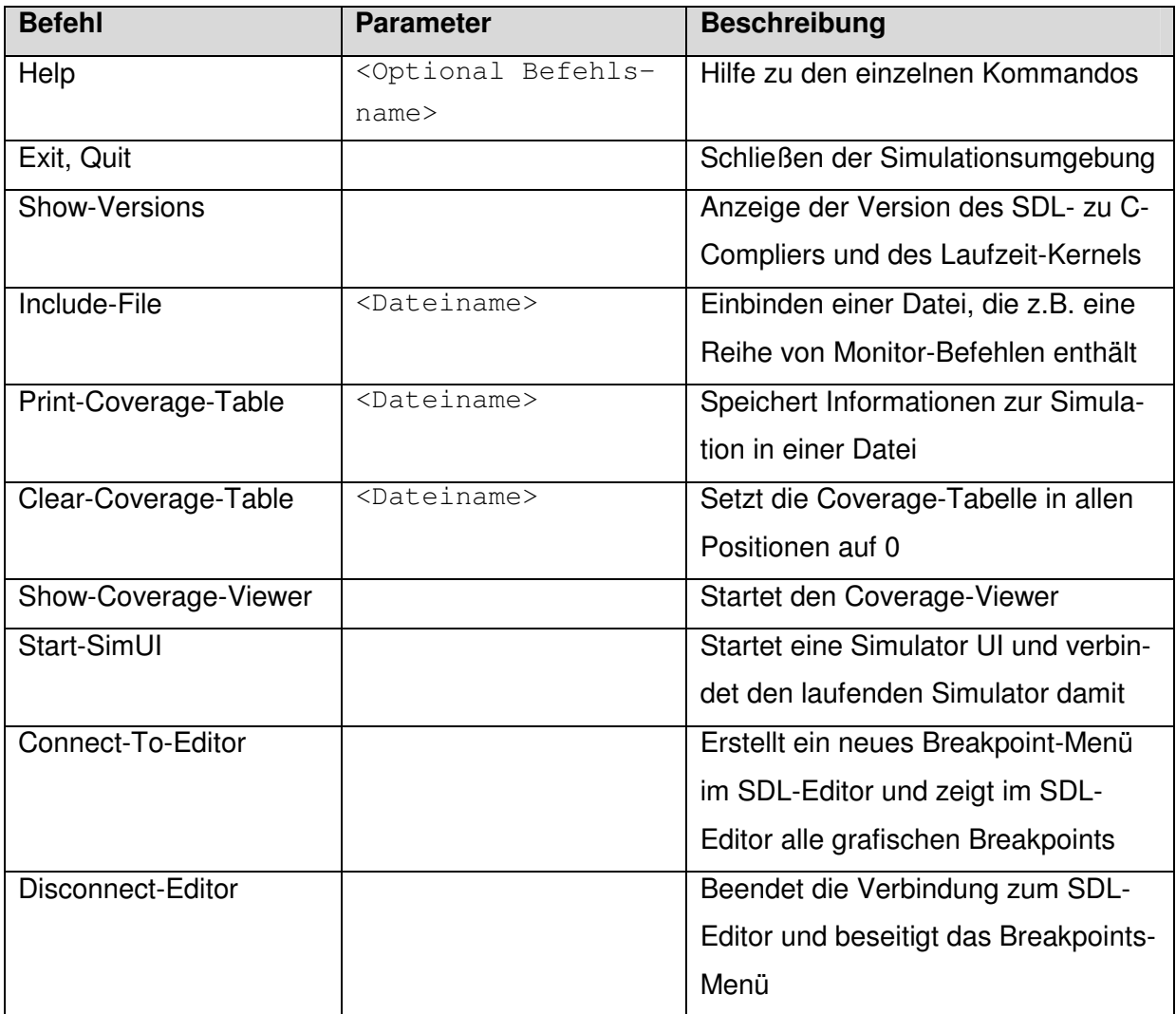

#### **Trace-Befehle**

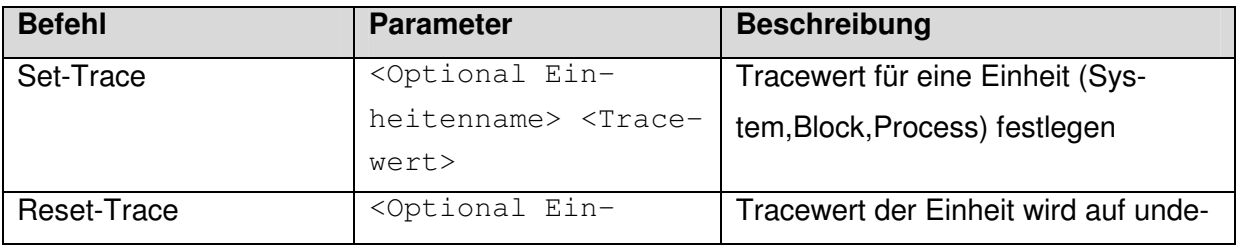

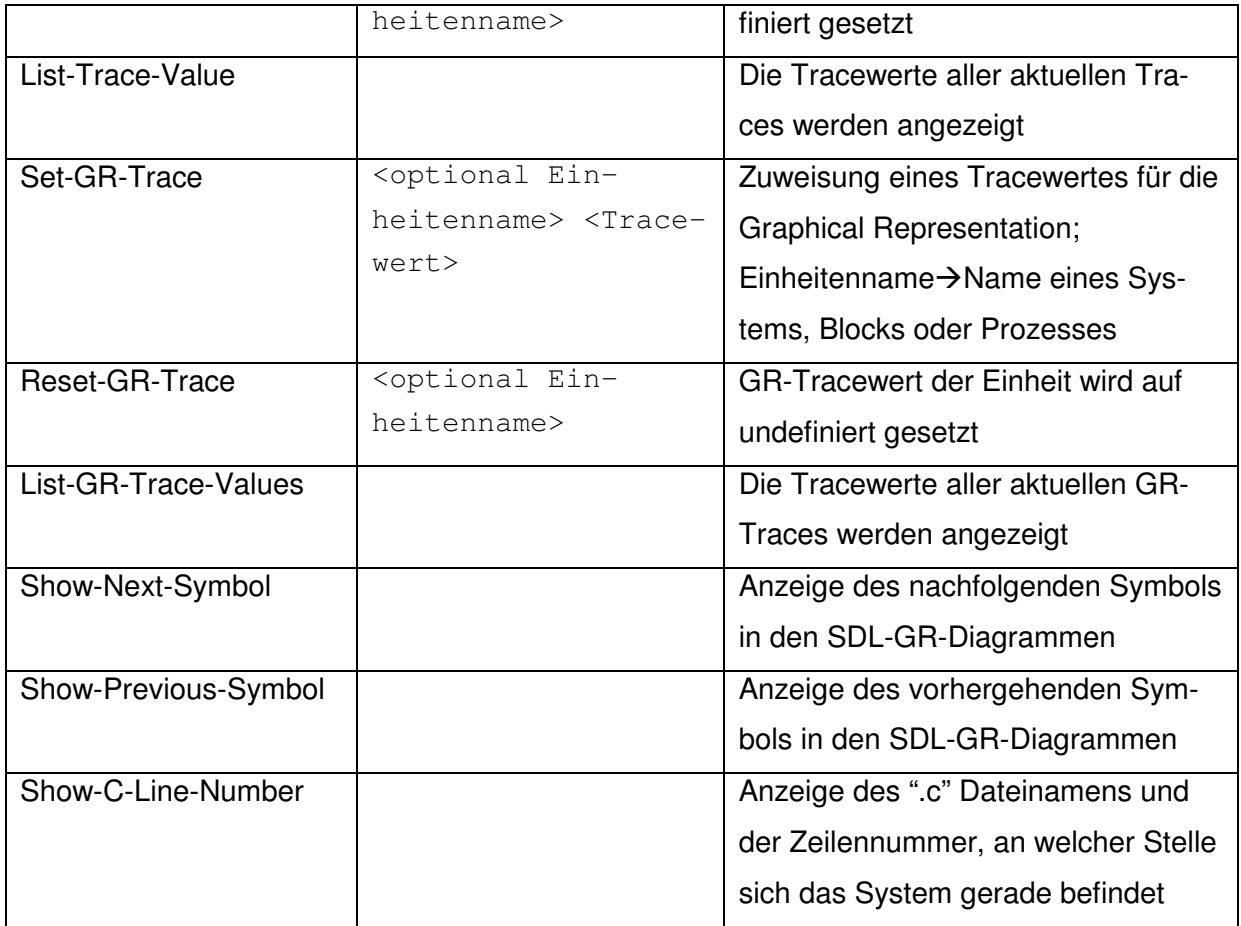

## **MSC-Befehle**

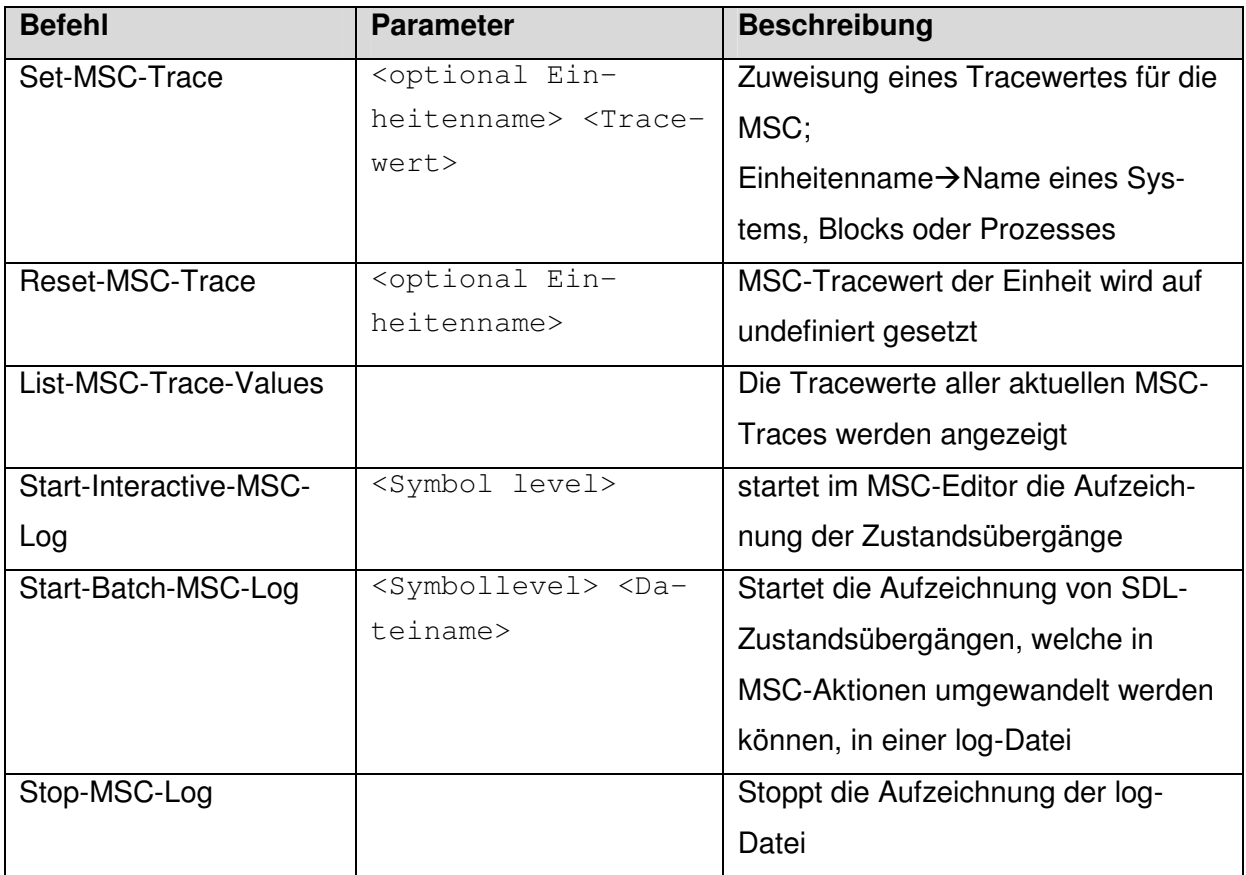

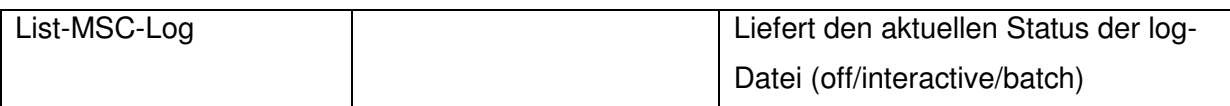

# **Ausführbare Befehle**

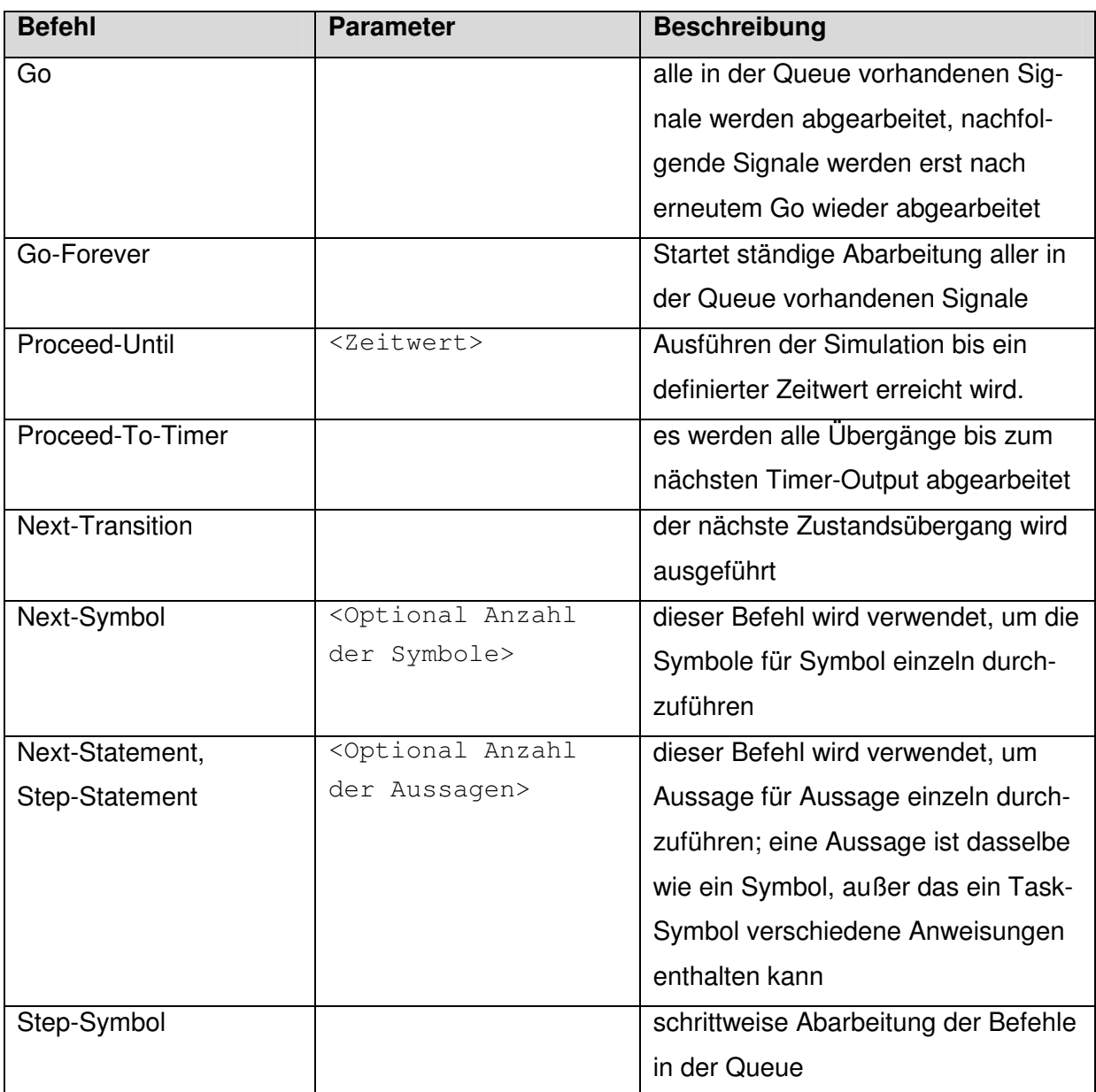

### **Anzeige-Befehle**

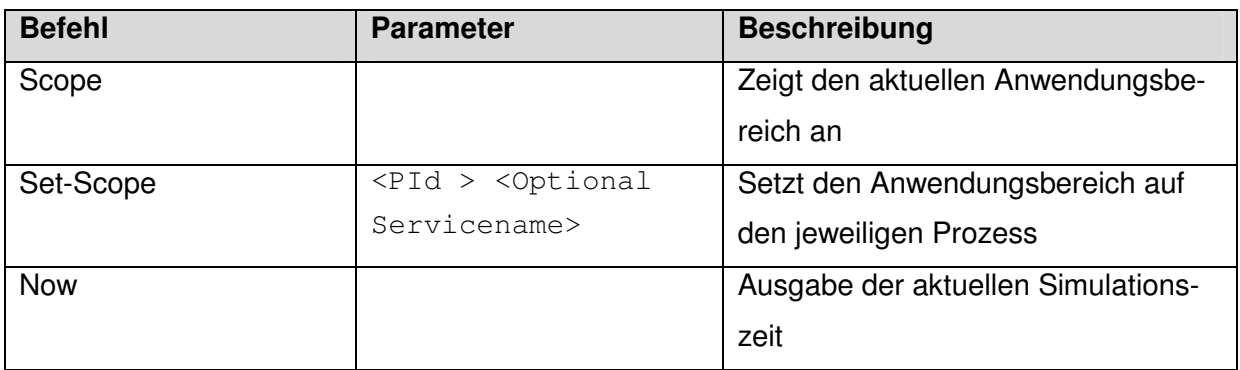

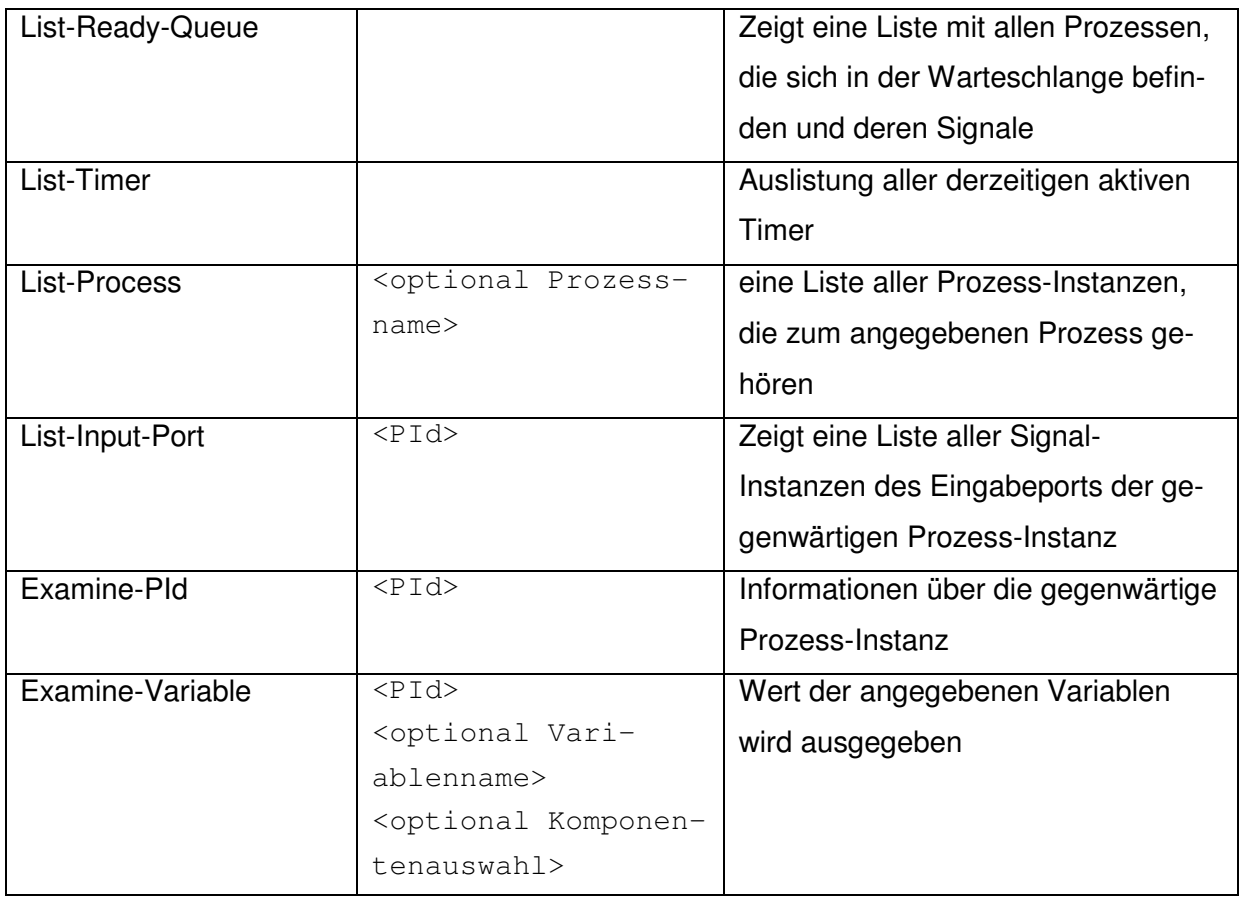

# **Breakpoint- Befehle**

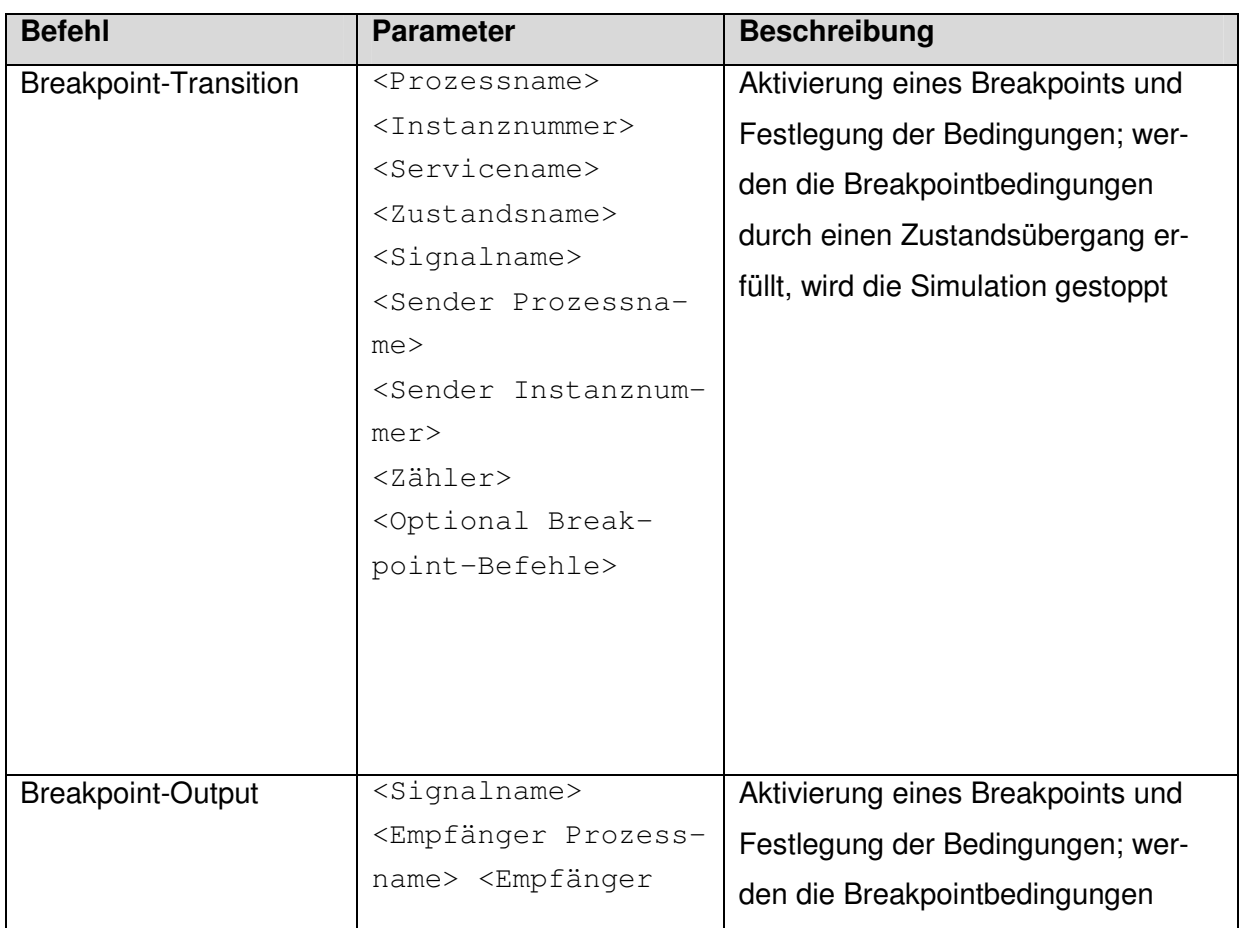

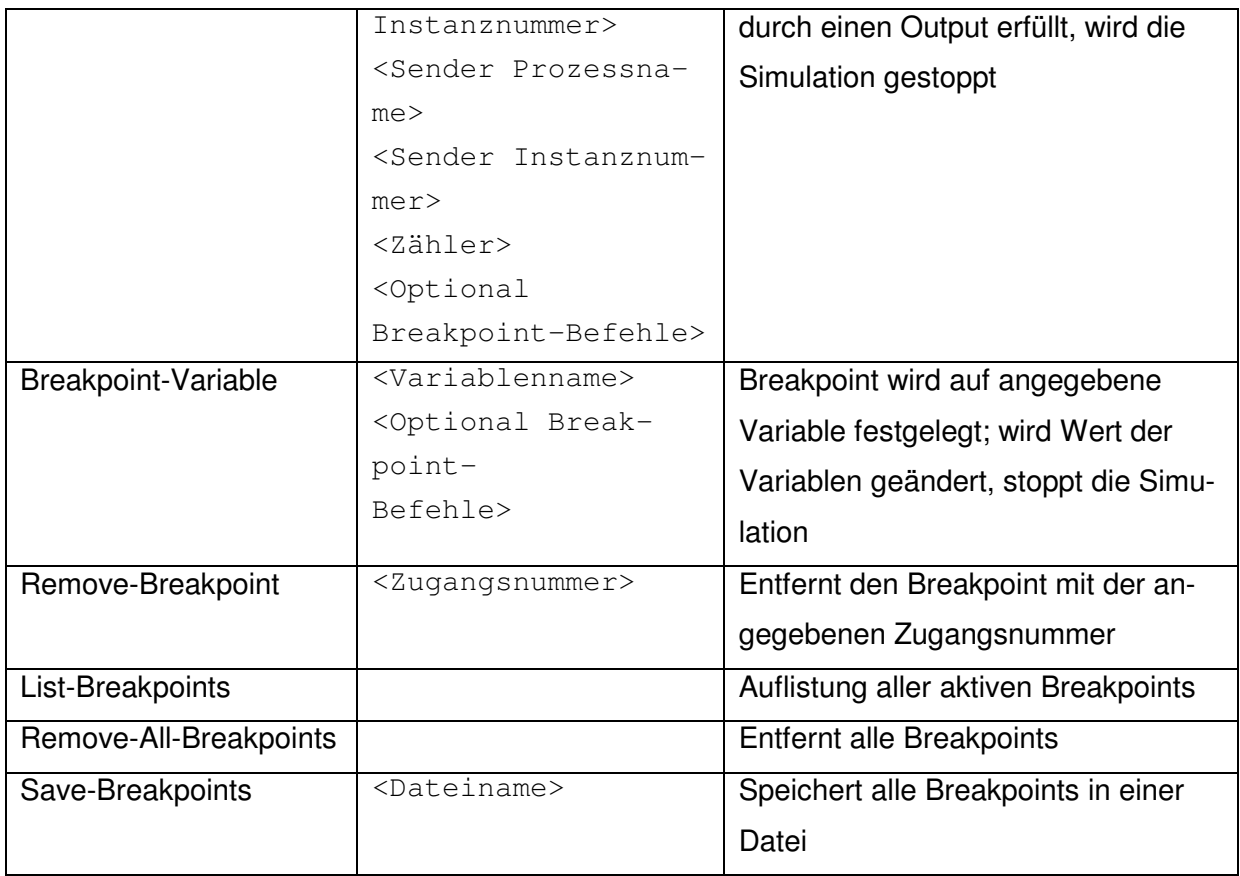

# **Umgebungsbefehle**

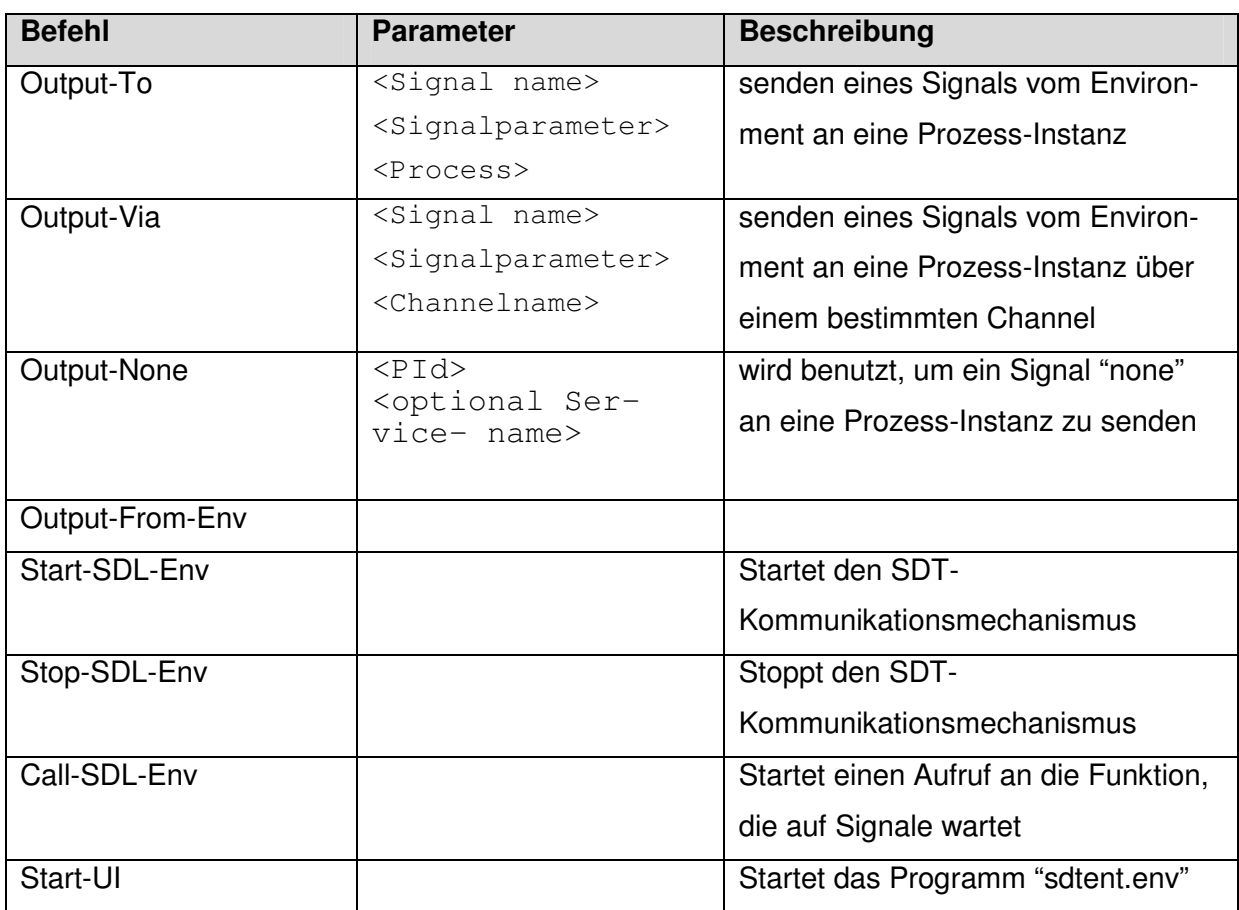

#### **Aufzeichnungsbefehle**

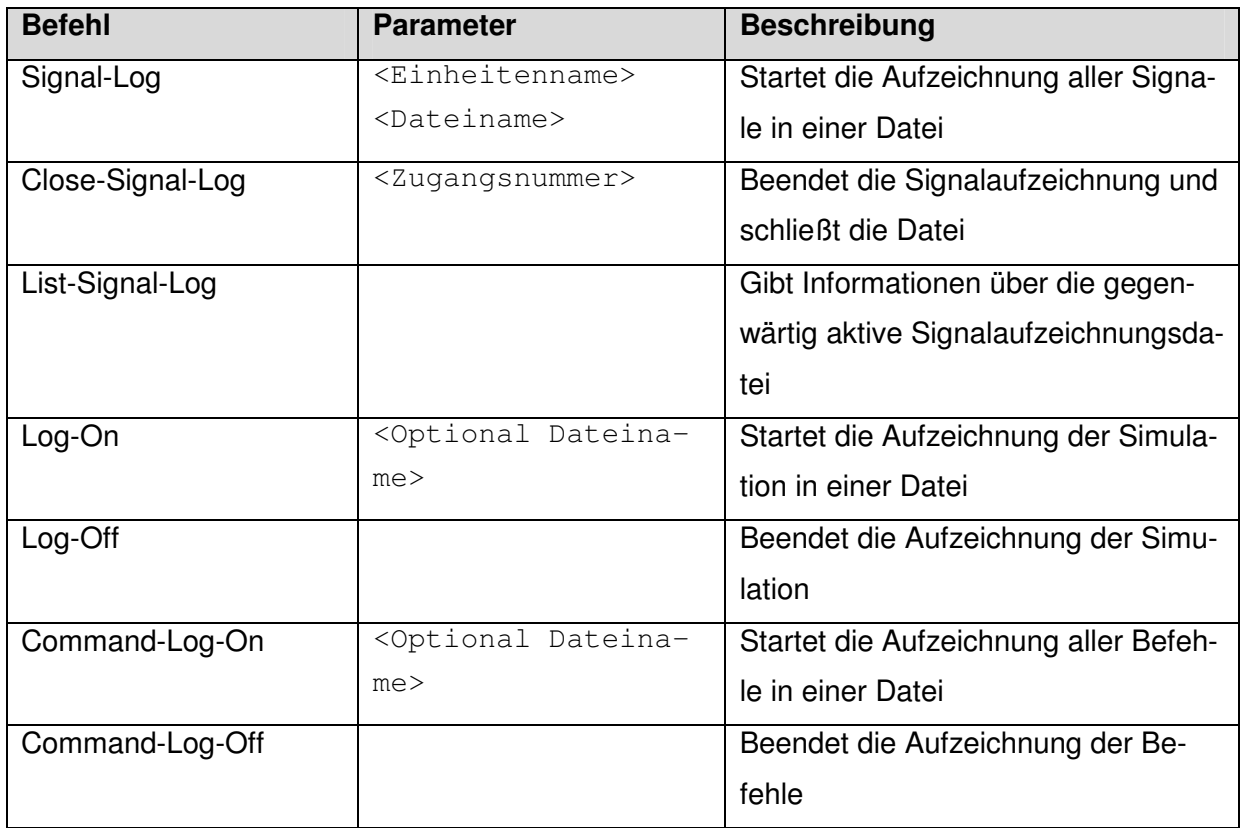

## **Befehle zum Ändern des Systems**

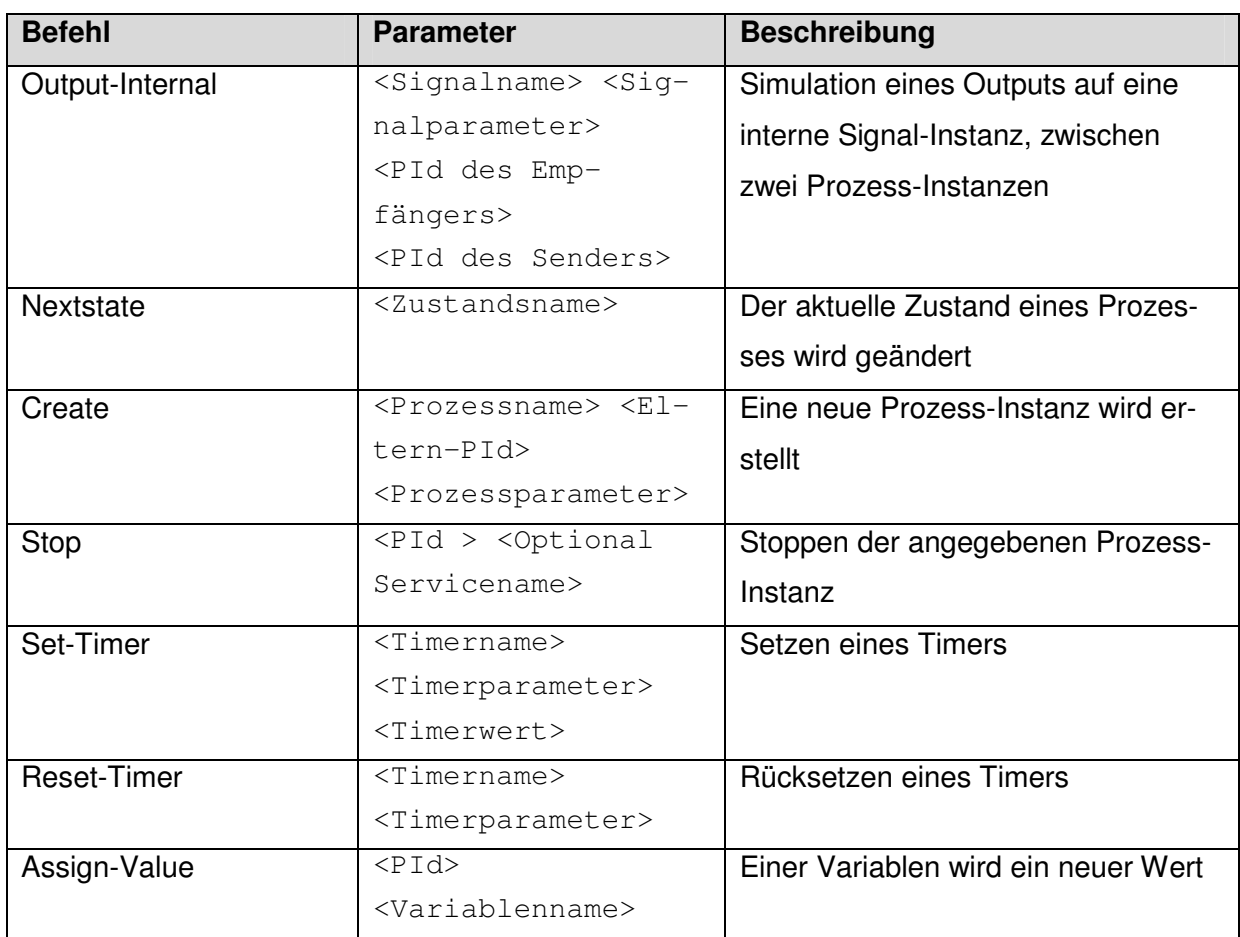

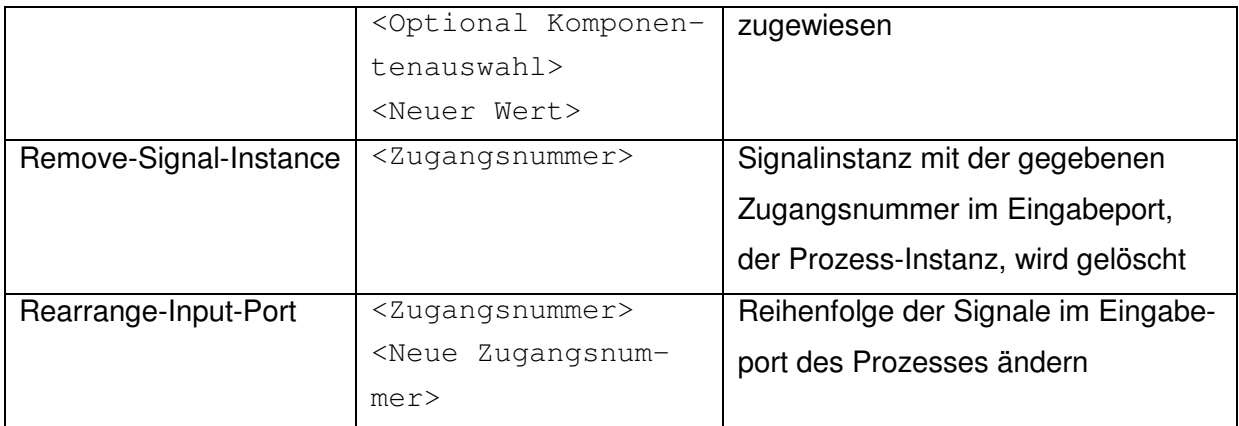